# <span id="page-0-0"></span>Язык программирования Ruby

CS 212

6 сентября 2019 г.

С 212 12 ПТП: Ruby 6 сентября 2019 г. 1 / 29

重

 $299$ 

 $\sqrt{2}$   $\rightarrow$   $\sqrt{2}$   $\rightarrow$   $\sqrt{2}$   $\rightarrow$ 

4日 8

# План

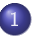

Описание языка

- Характеристики языка
- Актуальность языка
- Ruby on Rails Doctrine  $\bigcirc$ 
	- Синтаксис
		- Типы данных
		- Константы
		- Переменные
		- Символы
		- Строки

重

 $298$ 

Þ  $\mathbf{p}$ 

4 D F 4 母

#### <span id="page-2-0"></span>Историческая справка

Автор: Yukihiro "Matz" Matsumoto Страна: Япония Период: Середина девяностых (1993)

K ロ ▶ K 레 ▶ K 코 ▶ K 코 ▶ 『코 』 YO Q @

#### <span id="page-3-0"></span>Формальные характеристики

- 1. Динамический
- 2. Интерпретируемый,
- 3. Рефлексивный,
- 4. Объектно-ориентированный,
- 5. Язык общего назначения

 $\sim$ 

∍

4 D F 4 母  $QQ$ 

重

## Динамический язык

Динамический язык — язык программирования, который позволяет определять типы данных и осуществлять синтаксический анализ и компиляцию на этапе выполнения программы. Динамическая типизация является основным, но не единственным критерием динамического языка программирования

 $\Omega$ 

KID KATA KE KIKE KI E

### Рефлексивный язык

- Поиск и модификация конструкций исходного кода во время  $1 -$ **ВЫПОЛНАНИЯ**
- 2. Изменение имён классов и функций во время выполнения
- 3. Анализ и выполнение строк кода, поступающих извне
- 4. Создание интерпретатора байткода нового языка

 $QQ$ 

 $\rightarrow$  3  $\rightarrow$  3  $\rightarrow$ 

Объектно-ориентированный язык

- Наследование  $1<sup>1</sup>$
- 2. Инкапсуляция
- 3. Полиморфизм

**E** 

 $299$ 

 $A \equiv \mathbf{1} \times A \equiv \mathbf{1}$ 

4 0 8 - 1 一句  $\rightarrow$ 

#### <span id="page-7-0"></span>Актуальность

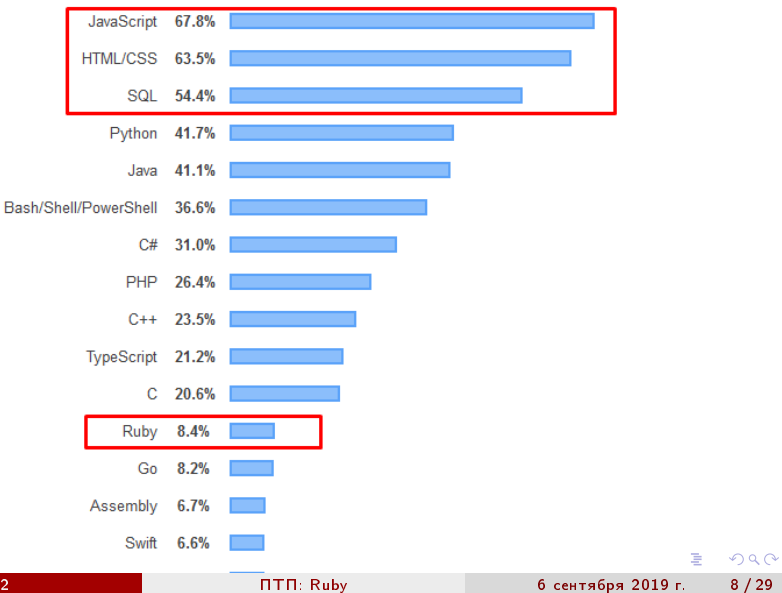

CS 212

#### Актуальность

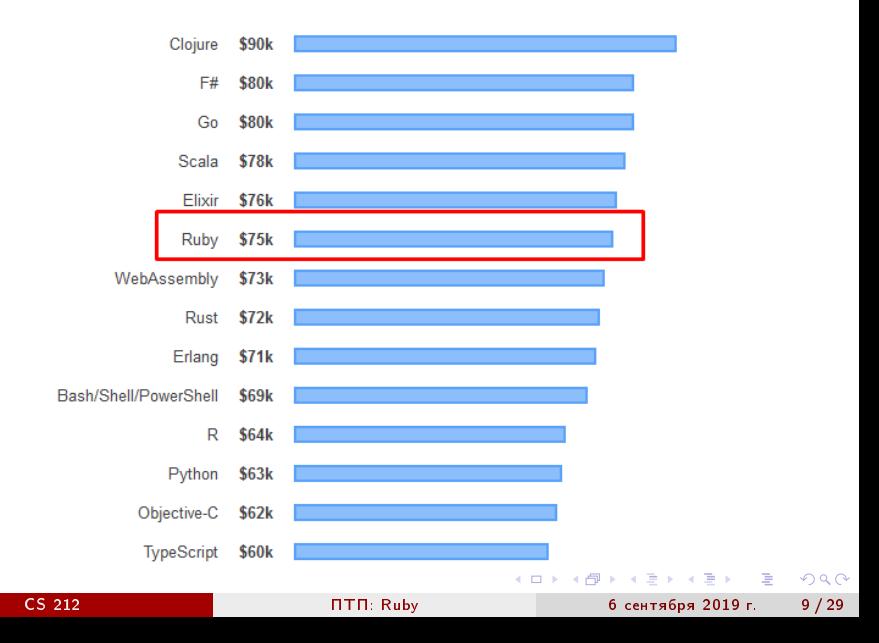

#### <span id="page-9-0"></span>Актуальность

Ruby on Rails David Heinemeier Hansson

- 로

 $2990$ 

イロト イ部 トメ ヨ トメ ヨト

# <span id="page-10-0"></span>Optimize for programmer happiness

Python предлагает один наиболее эффективный способ - Ruby предлагает выбор Java защищает программиста от себя самого - Ruby предоставляет возможности делать что угодно.

```
1
2 irb
3 irb(main):001:0> exit
  4 irb
5 irb(main):001:0> quit
6
7 python
  8 >>> exit
9 Use exit() or Ctrl-D (i.e. EOF) to exit
            astSurprise
                                                     \mathbb{R}^n \times \mathbb{R}^n \to \mathbb{R}- 3
                                                               \Omega
```
СS 212 <u>Годовите во п</u>остава по постава с постава с постава с броентября 2019 г. и 11 / 29

# <span id="page-11-0"></span>Convention over Configuration

Принятие полезных соглашений позволяет не принимать лишние решения. Для экспертов это экономия времени, для новичков снижение порога вхождения. Необязательно знать всего соглашения, чтобы пользоваться их результатами. Сложнее всего принять правильное решение об отклонении от соглашений.

### The menu is omakase

СоС на более высоком уровне.

- 1. В числе безопасность
- 2. Мастерство группы растет при изучении общего набора инструментов
- 3. Замены возможны, но не обязательны

- 30

 $\Omega$ 

医单位 医单位

### No one paradigm

#### Отдельные элементы могут выполнены с использованием разных парадигм

# Exalt beautiful code

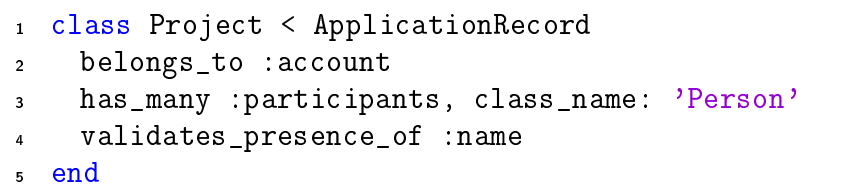

Листинг 2: DSL или Ruby

画

 $2990$ 

 $(1 - 1)$   $(1 - 1)$   $(1 - 1)$   $(1 - 1)$   $(1 - 1)$   $(1 - 1)$   $(1 - 1)$ 

### Provide sharp knives

- У программиста должны эффективные инструменты, даже если они потенциально опасны. Например, Monkey Patching.
- 2 days ago красивая конструкция?

 $\Omega$ 

(ロ) (何) (ヨ) (ヨ) ヨ

### Value integrated systems

Монолитная система проще в проектировании и разработке, чем система сервисов или микросервисов. Разработчики стремятся разделить свои системы до того, как это станет необходимо. Эффективный подход заключается в использовании общей базы кода в различных частях приложения.

 $\Omega$ 

イロメ イ何 メイヨメ イヨメーヨー

Progress over stability

Rails живет очень долго и не собирается исчезать благодаря эволюции. B Rails Core нет пожизненных членств.

# Push up a big tent

Привлечение новых людей в сообщество разработчиков, включая тех, чьи идеи отличаются от принятых большинством. Вы не обязаны отказываться от своего подхода, но должны прилагать усилия для формирования новых подходов. Несмотря на критику, идея может превратиться в новую парадигму.

 $19/29$ 

#### <span id="page-19-0"></span>Типы данных

Все сущности в Ruby являются объектами классов. Для определения класса используется метод .class Существует 8 базовых типов данных и 3 дополнительных для представления чисел.

```
1 puts 'text!'.class # String
2 puts 1.class # Integer
3 puts 1.class.superclass # Numeric
4 puts 1.class.superclass.superclass # Object
5 puts 4.3.class # Float
6 puts 4.3.class.superclass # Numeric
7 puts nil.class # NilClass
s h = \{ x: 1, 'really?' \Rightarrow true \}9 puts h.class # Hash
10 puts :symbol.class
11 puts [].class # Array
12 puts (1..8).class # Range
                                                    - 로
                                           6 сентября 2019 г. 20/29
```
### <span id="page-20-0"></span>Константы

Имена констант начинаются с большой буквы.

- $1$  MyConstant = 1
- $_2$  MY CONSTANT = 2
- $MY$  CONSTANT = 3

#### Листинг 4: Константы

Можно изменять значения констант, интерпретатор реагирует на это предупреждением.

- <sup>1</sup> (irb):5: warning: already initialized constant MY\_CONSTANT
- <sup>2</sup> (irb):4: warning: previous definition of MY\_CONSTANT was here

### <span id="page-21-0"></span>Переменные

Существует несколько типов переменных

- \$global\_variable  $\mathbf{1}$
- Cinstance\_variable  $\overline{2}$
- @@class variable  $\overline{3}$
- local variable  $\overline{a}$
- ClassName  $\bar{5}$

Листинг 5: Переменные

- 39

# <span id="page-22-0"></span>Символы

Символы используются для записи неизменяемых строк и имеют только одну копию объекта

- "constant\_string".object\_id p  $\mathbf{1}$
- p "constant\_string".object\_id  $\overline{2}$
- p :constant\_string.object\_id 3
- :constant\_string.object\_id  $p_{\perp}$  $\overline{\mathbf{r}}$

Листинг 6: Символы

<span id="page-23-0"></span>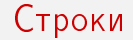

Строки можно описывать в двойных или одинарных кавычках. Если строка содержит только текст, желательно использовать одинарные кавычки. Если в строке должны вычисляться выражение, то можно использовать шаблонные строки в двойных кавычках

```
1 "some text" # Bad styling
2 'also some text' # Ok
3 "easy as #{2+2}" # OK
```
Листинг 7: Строки

 $\mathcal{A} \oplus \mathcal{B} \rightarrow \mathcal{A} \oplus \mathcal{B} \rightarrow \mathcal{B} \oplus \mathcal{B}$ CS 212 **П**ТП: Ruby 6 сентября 2019 г. 24 / 29

```
'some text' + 'another text'
\mathbf{1}' repeat this' * 5
\overline{2}'Super Mario' gsub('Mario', 'Luigi')
\overline{3}'Super Mario' gsub 'Mario', 'Luigi'
\overline{4}212.to i
\bar{\mathbf{g}}21, to f
6
  'abcdef' \le 'abfcd' # \le, \le =, \ge, \ge =, and between?
\overline{7}
```
Листинг 8: Операции со строками 1

KERKER E MAG

## Проверка на равенство

Существует несколько операций сравнения:

- $1. ==$  generic "equality"
- 2.  $==$  case equality
- 3. eql? Hash equality
- 4. equal? identity comparison

```
"str' == "str"\mathbf{1}\rightarrowstr\prime === \primestr\prime\overline{2}'str' eql? 'str'
\overline{\mathbf{3}}'str' equal? 'str'
\overline{4}
```
Листинг 9: Проверка на равенство

**KERKER E MAG** 

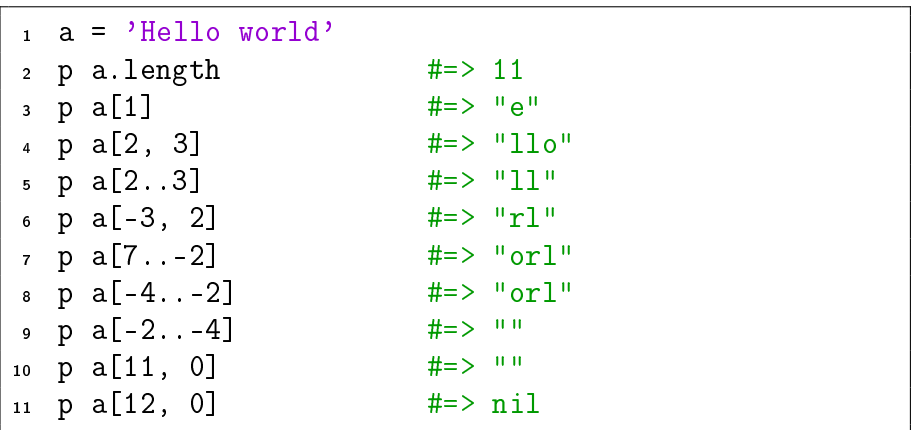

Листинг 10: Операции со строками 2

K ロ ▶ K 個 ▶ K 로 ▶ K 로 ▶ - 로 - K 9 Q @ С 212 12 1 ПТП: Ruby 6 сентября 2019 г. 27 / 29

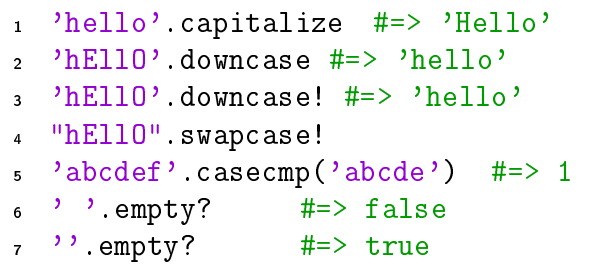

Листинг 11: Операции со строками 3

<span id="page-28-0"></span>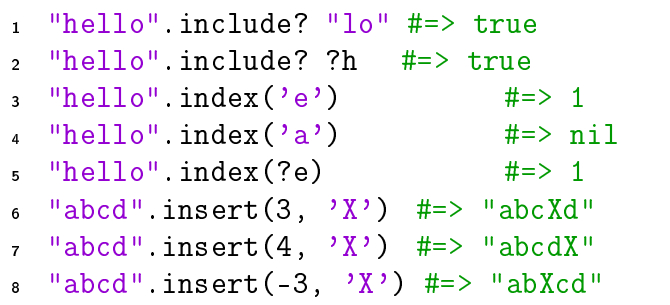

Листинг 12: Операции со строками 4

Документация

4 D F

∢ 何 ▶

画

 $2990$